**Classe III B Informatica Esercitazione del 18 febbraio 2010**

## **Esercizio 2**

Tradurre in C++ il diagramma di flusso sotto disegnato (a[] vettore di n numeri float) (**approccio top down**).

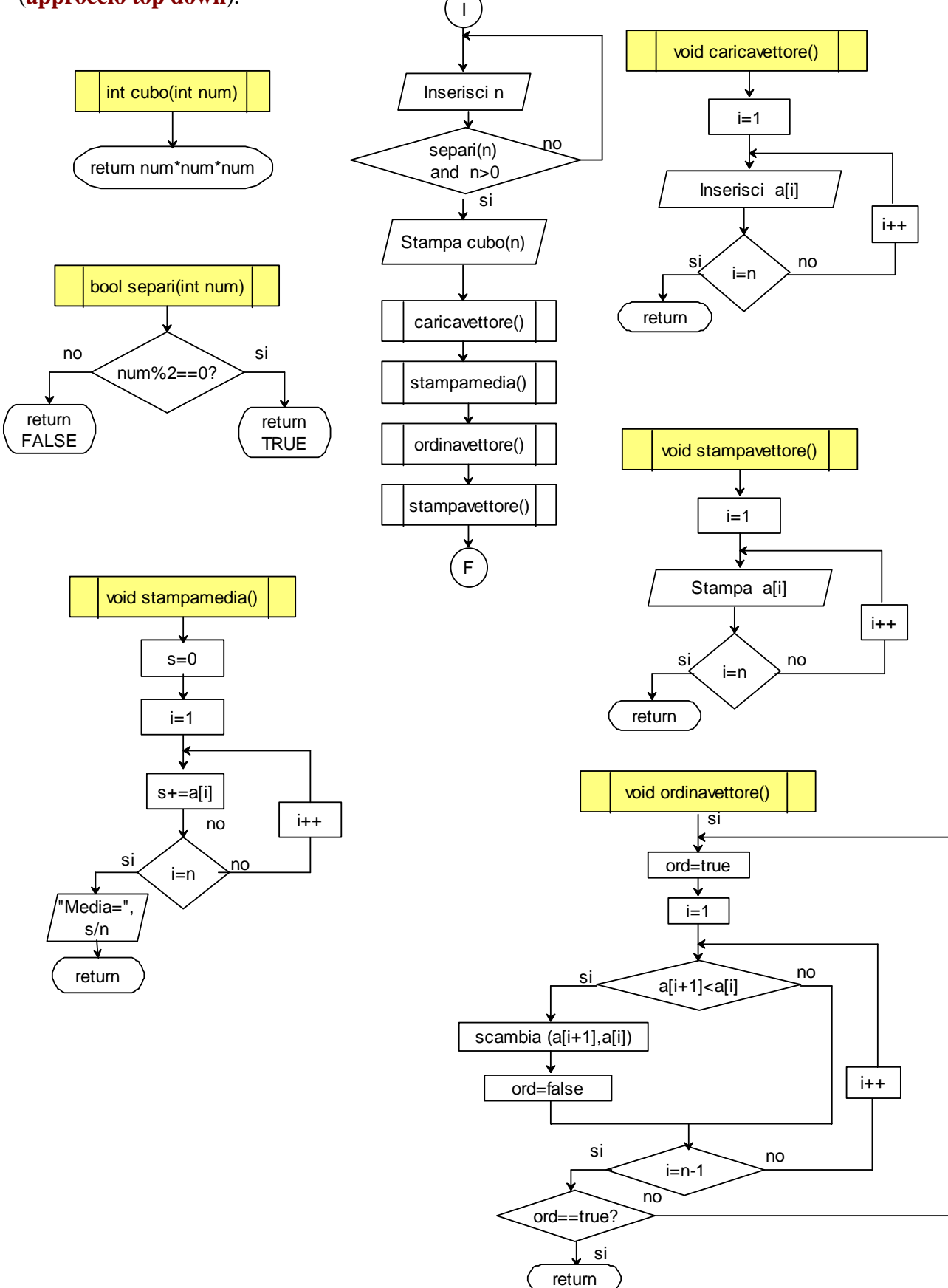

```
#include<iostream> 
using namespace std; 
int n; 
float a[100]; 
bool separi(int num); 
int cubo(int num); 
void caricavettore(); 
void stampamedia(); 
void ordinavettore(); 
void stampavettore(); 
int main() 
{ 
   do 
     {system("cls"); 
      cout<<"Esercizio del 18.2.2010 IIIBI"; 
     cout << "\n\nInserisci n (pari e >0): ";
     cin>>n;\}while(separi(n)==false || n<=0);
   // while(!separi(n) || n!>0); alternativa 
  cout<<"\n\nCubo di "<<n<<"= "<<cubo(n);
   caricavettore(); 
   stampamedia(); 
   ordinavettore(); 
   stampavettore(); 
} 
bool separi(int num) 
{ 
   if(num%2 == 0) {return true;} 
    else 
      {return false;} 
} 
int cubo(int num) 
\{ return num*num*num; 
} 
void caricavettore() 
{ cout<<"\n\nCarica vettore"; 
 for(int i=1;i<=n;i++)
    {cout<<"\nInserisci il numero "<<i<<": "; 
    cin>>a[i]; } 
} 
void stampamedia() 
\{ float s=0;
 for(int i=1;i<=n;i++)
   \{s+=a[i];\} cout<<"\n\nMedia= "<<s/n; 
 cout<<"\n";
  system("pause"); 
}
```

```
void ordinavettore() 
{ 
   bool ord; 
   do 
    { ord=true; 
     for(int i=1;i<=n-1;i++)
      { if(a[i+1] < a[i])\{swap(a[i+1], a[i])\} ord=false; 
           } 
       } 
    }while(!ord);//alternativa while(ord==false); 
} 
void stampavettore() 
{cout<<"\n\nStampa vettore ordinato"; 
for(int i=1;i<=n;i++)
   { \cout < \c<}"\nNumero "<<i<<"= "<<a[i]; }
cout < \mathsf{N} \cap \mathsf{I} \cap \mathsf{I} N \mathsf{E} \cap \mathsf{I};
 system("pause"); 
}
```